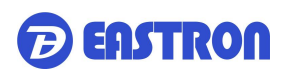

# **SDM230-Modbus**

# *Contatori Monofase per Guida DIN a Due Moduli*

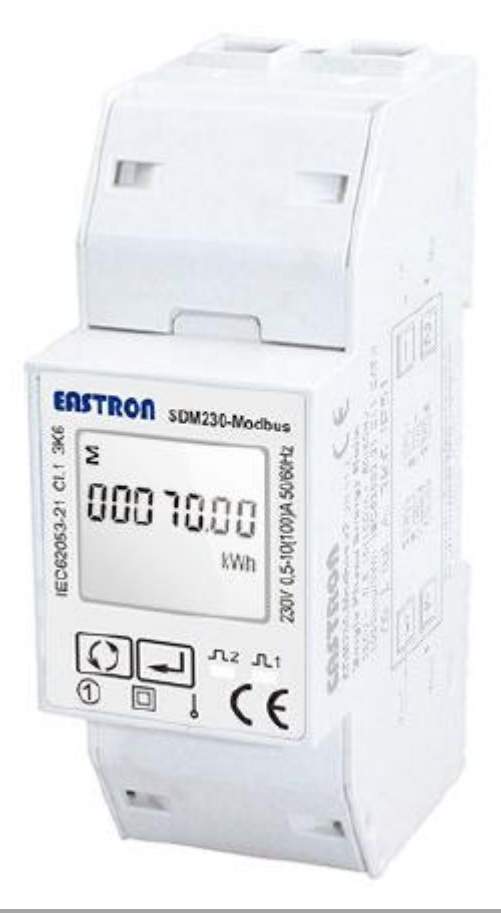

- Misura kWh, kVArh, kW, kVAr, kVA, PF, Hz, dmd, V, A, ecc.
- $\bullet$  Misurazione bidirezionale IMP e EXP
- Due uscite a impulsi
- $\bullet$  Modbus RS485
- Montaggio su guida Din 35 mm
- **Connessione diretta 100 A**
- Precisione migliore della Classe 1 / B

# *Manuale Utente V1.7*

### **Eastron SDM230 - Manuale Utente Modbus Applicazione**

I contatori di energia "con schermo LCD retroilluminato bianco per una perfetta lettura" sono usati per misurare monofase come applicazioni residenziali, di utilità e industriali. L'unità misura e visualizza vari parametri elettrici importanti e fornisce una porta di comunicazione per la lettura e il monitoraggio remoti. La misurazione dell'energia bidirezionale rende l'unità una buona scelta per la misurazione dell'energia solare fotovoltaica.

**EASTRON** 

# **PARTE 1** Specifiche

# **Specifiche generali**

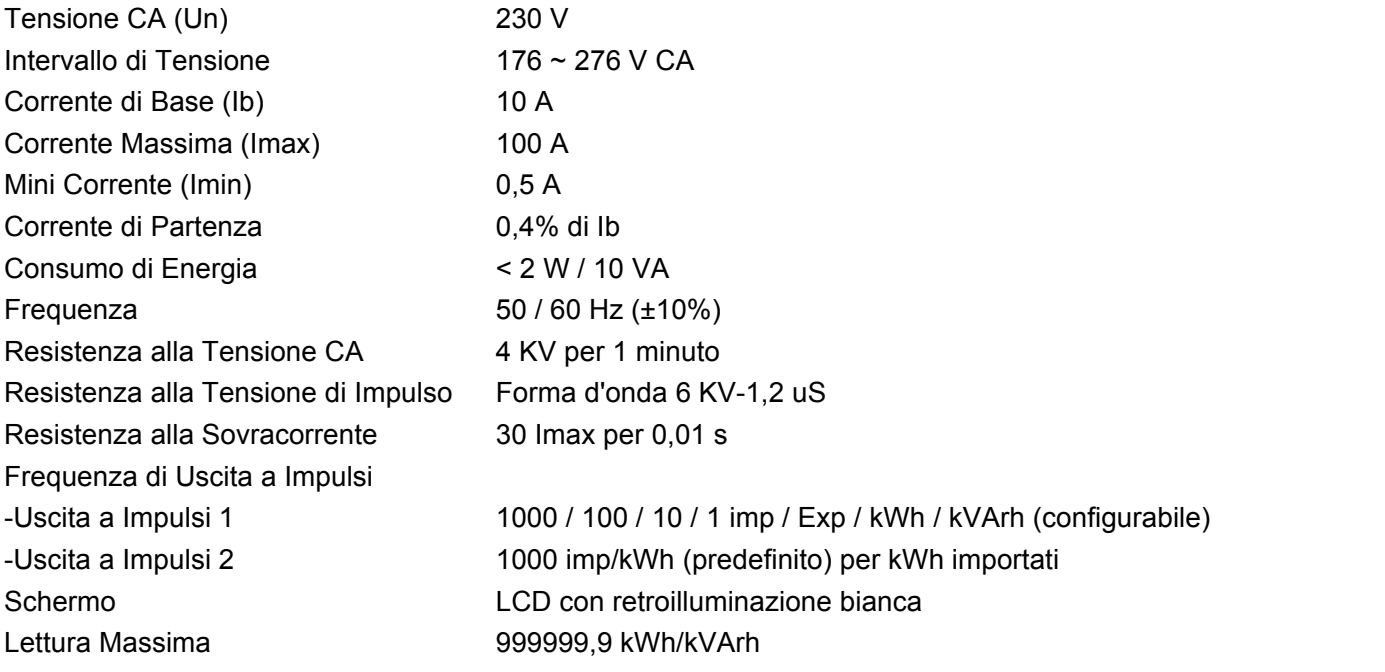

#### **Precisione**

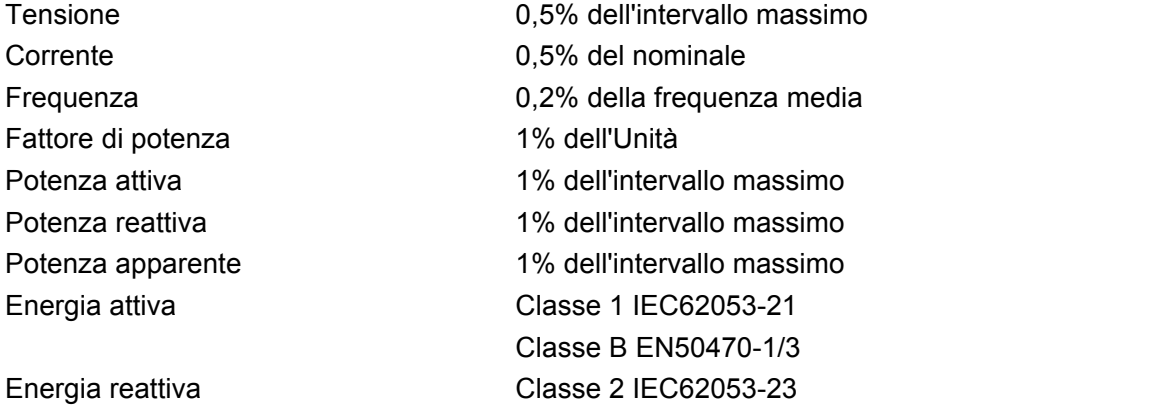

## **Ambiente**

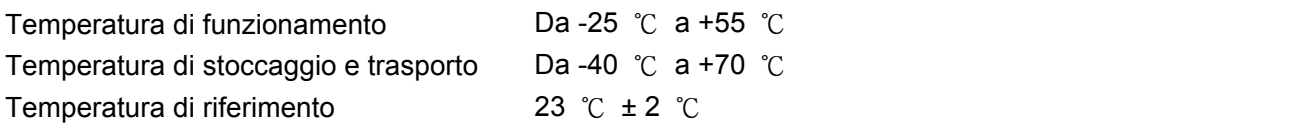

Zhejiang Eastron Electronic Co.,Ltd. Tel: 0086-573-83698881 Fax: 0086-573-83698883 Indirizzo: N. 1369, Via Chengnan, Jiaxing, Zhejiang, 314001, Cina. Web: [www.eastrongroup.com](http://www.eastrongroup.com) E-mail: [sales@eastrongroup.com](mailto:sales@eastrongroup.com)

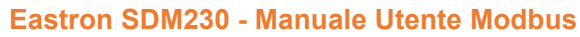

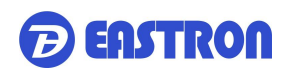

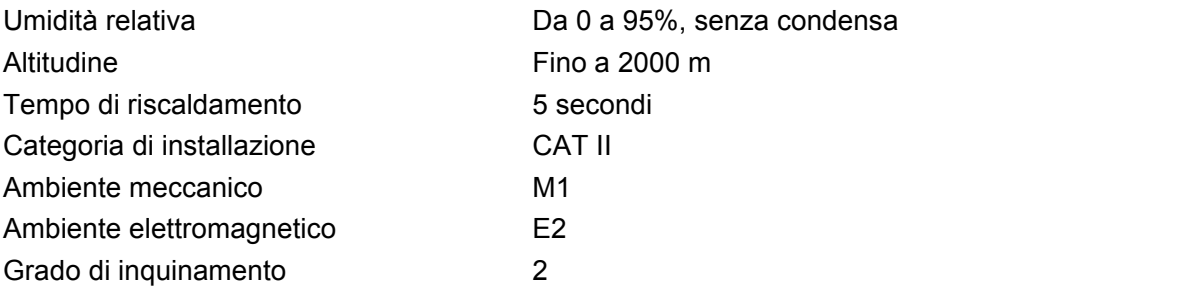

### **Uscita**

#### **Uscita a Impulsi**

Il contatore fornisce due uscite a impulsi. Entrambe le uscite a impulsi sono di tipo passivo.

L'uscita a impulsi 1 è configurabile. L'uscita a impulsi può essere impostata per generare impulsi per rappresentare kWh o kVArh totali / importati / esportati.

La costante dell'impulso può essere impostata per generare 1 impulso per: 0,001 (predefinito) / 0,01 / 0,1 / 1 kWh / kVArh.

Larghezza di impulso: 200 / 100 / 60 ms

L'uscita a impulsi 2 non è configurabile. È fissato per kWh importati. La costante è 1000 imp/kWh.

### **Uscita RS485 per Modbus RTU**

Il contatore fornisce una porta RS485 per la comunicazione remota. Modbus RTU è il protocollo applicato. Per Modbus RTU, i seguenti parametri di comunicazione RS485 possono essere configurati dal Menu di configurazione.

**Velocità di trasmissione:** 1200, 2400, 4800, 9600 bps. Predefinito: 9600 bps **Parità:** NESSUNA / PARI / DISPARI **Bit di stop:** 1 o 2 **Indirizzo Modbus:** Da 1 a 247

#### **Meccanica**

Montaggio **Guida DIN 35mm** Protezione dall'ingresso IP51 (interno)

Dimensioni della guida Din 36 x 100 x 63 (L x A x P) DIN 43880 Materiale **autoestinguente UL94V-0** 

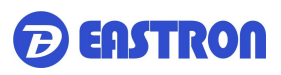

#### **Visualizzazione LCD**

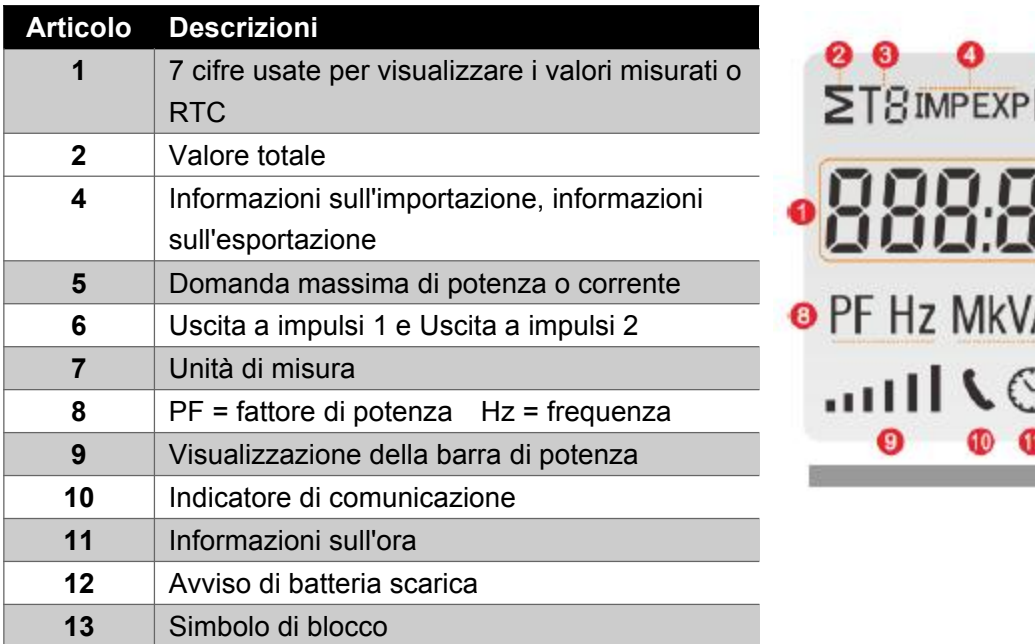

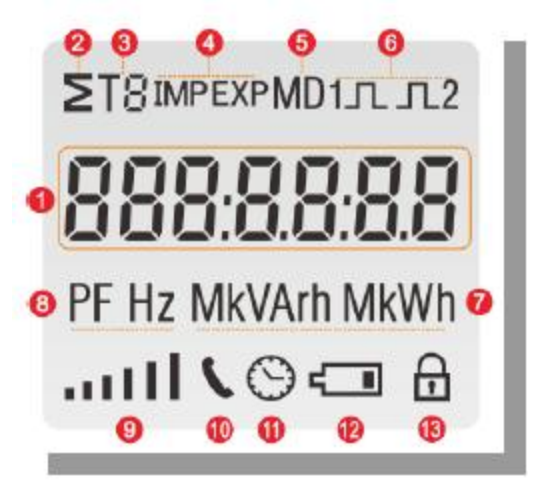

# **PARTE 2**Operazione

#### **Visualizzazione dell'Inizializzazione**

Quando è acceso, il contatore si inizializzerà ed eseguirà l'autocontrollo.

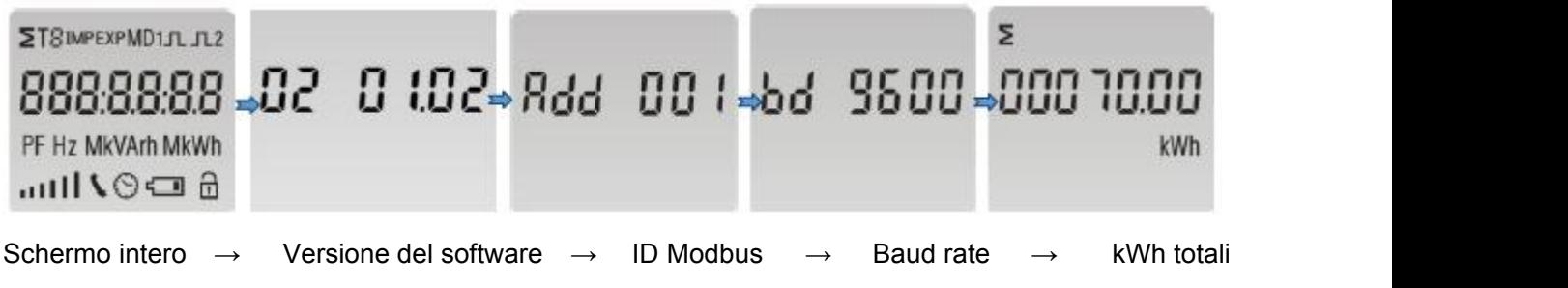

#### **Scorrere la Visualizzazione tramite Pulsante**

Dopo l'inizializzazione e il programma di autocontrollo, il contatore visualizza i valori misurati. La pagina predefinita è kWh totali. Se l'utente desidera controllare altre informazioni, ha bisogno di premere il pulsante di scorrimento sul pannello frontale.

L'ordine di visualizzazione tramite il pulsante di scorrimento :

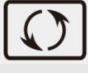

kWh totali → kWh importati → kWh esportati → kWh ripristinabili → kVArh totali → kVArh importati → kVArh esportati → kVArh ripristinabili → Richiesta di potenza massima → tensione  $\rightarrow$  corrente  $\rightarrow$  W  $\rightarrow$  Var  $\rightarrow$  VA  $\rightarrow$  fattore di potenza  $\rightarrow$  frequenza  $\rightarrow$  costante di impulso  $\rightarrow$  ID Modbus  $\rightarrow$  baud rate  $\rightarrow$  tempo di funzionamento continuo.

#### Indirizzo: N. 1369, Via Chengnan, Jiaxing, Zhejiang, 314001, Cina. Web: [www.eastrongroup.com](http://www.eastrongroup.com) E-mail: [sales@eastrongroup.com](mailto:sales@eastrongroup.com)

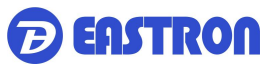

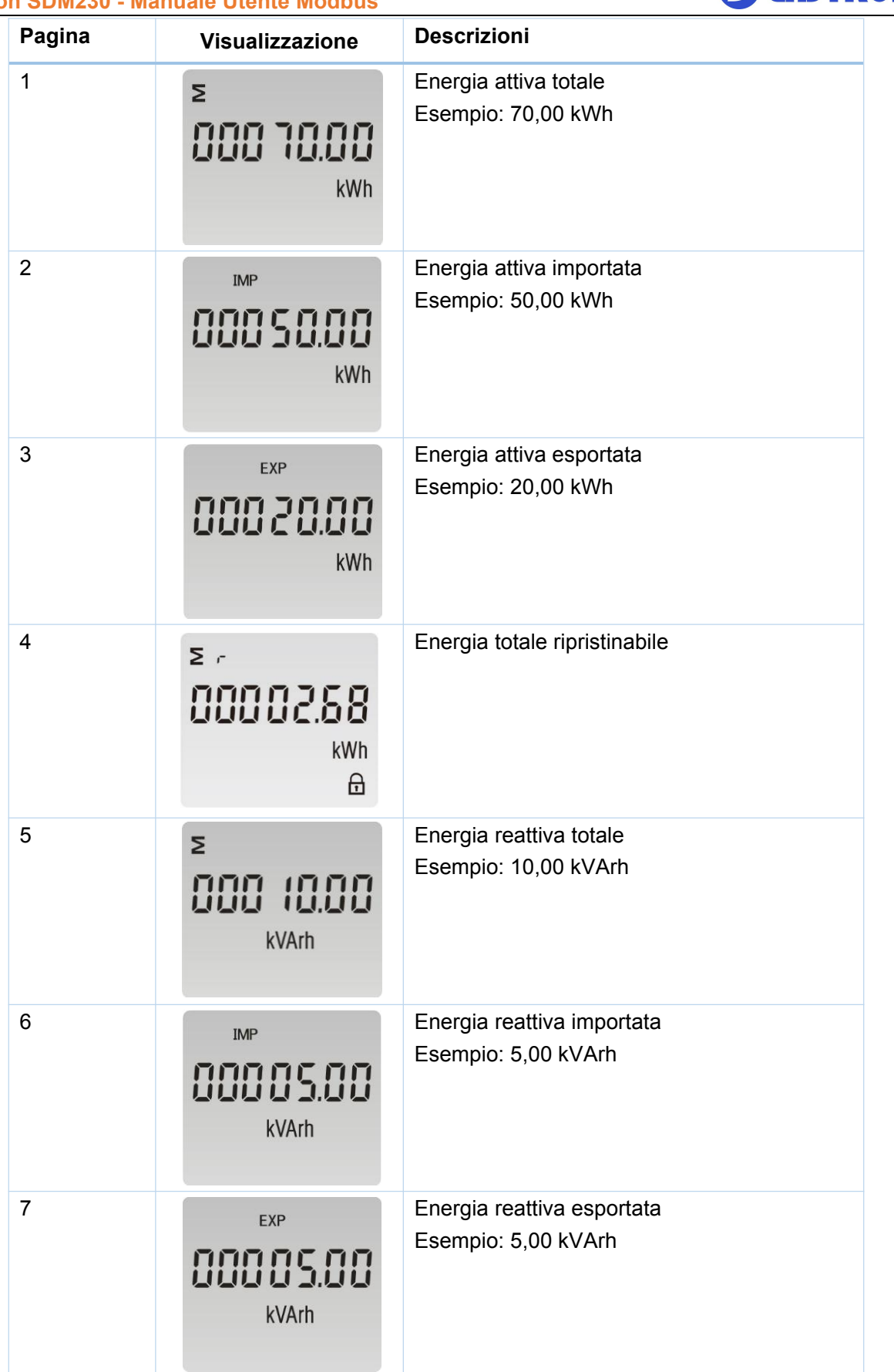

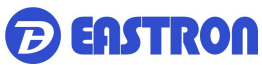

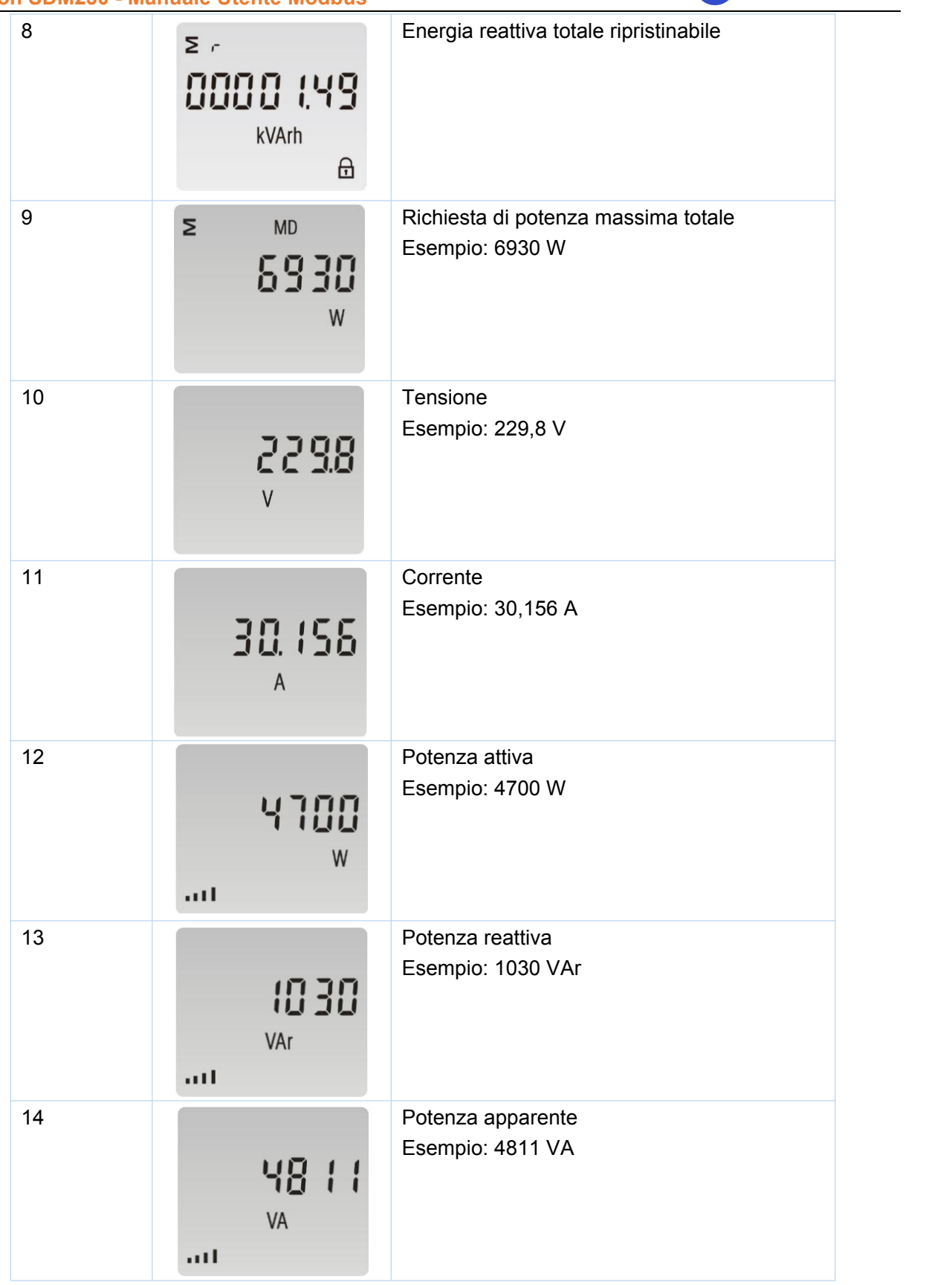

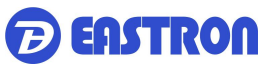

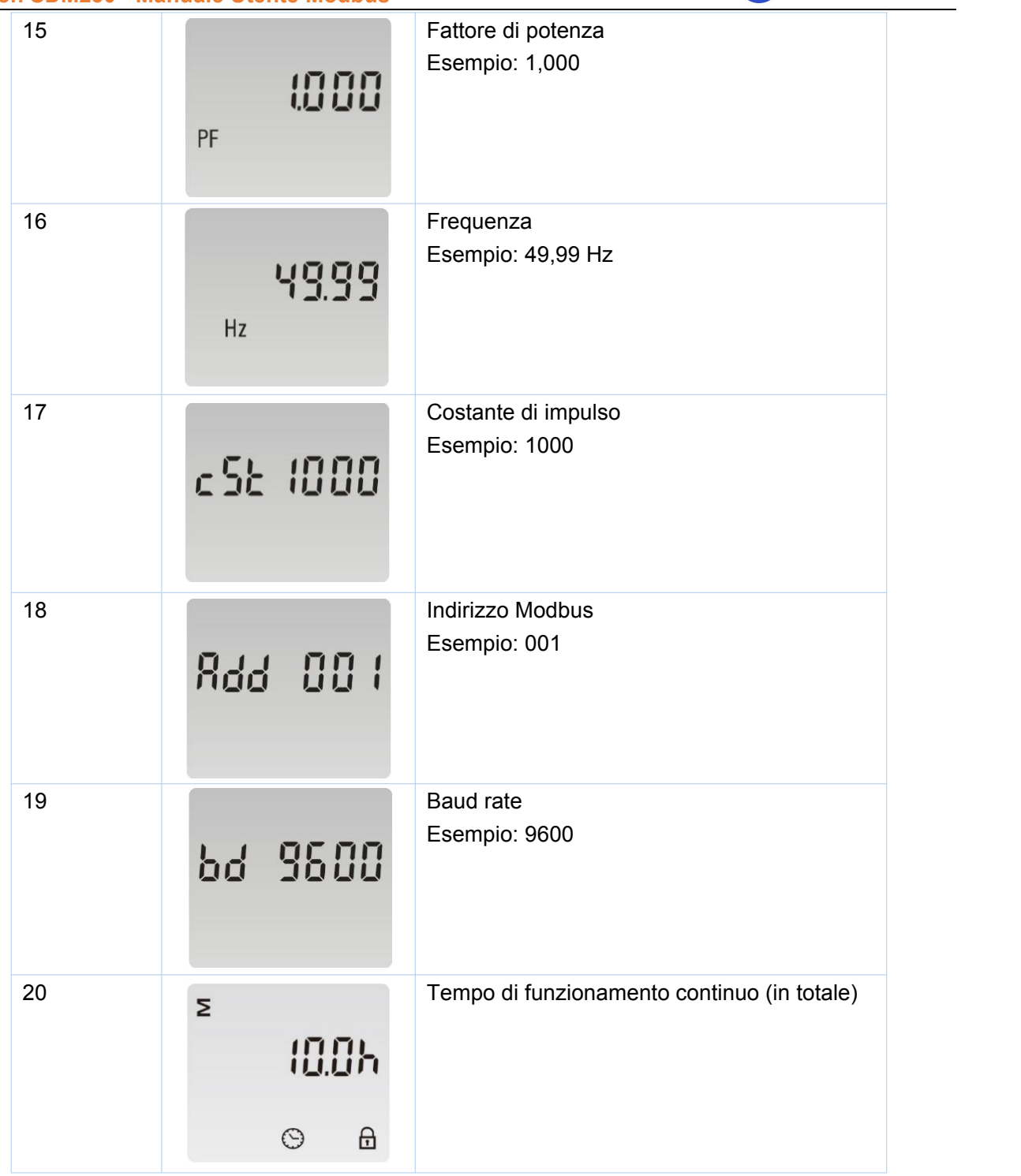

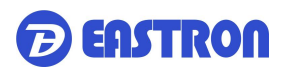

Per accedere alla Modalità di Configurazione, l'utente ha bisogno di premere il pulsante "Invio" per 3 secondi.

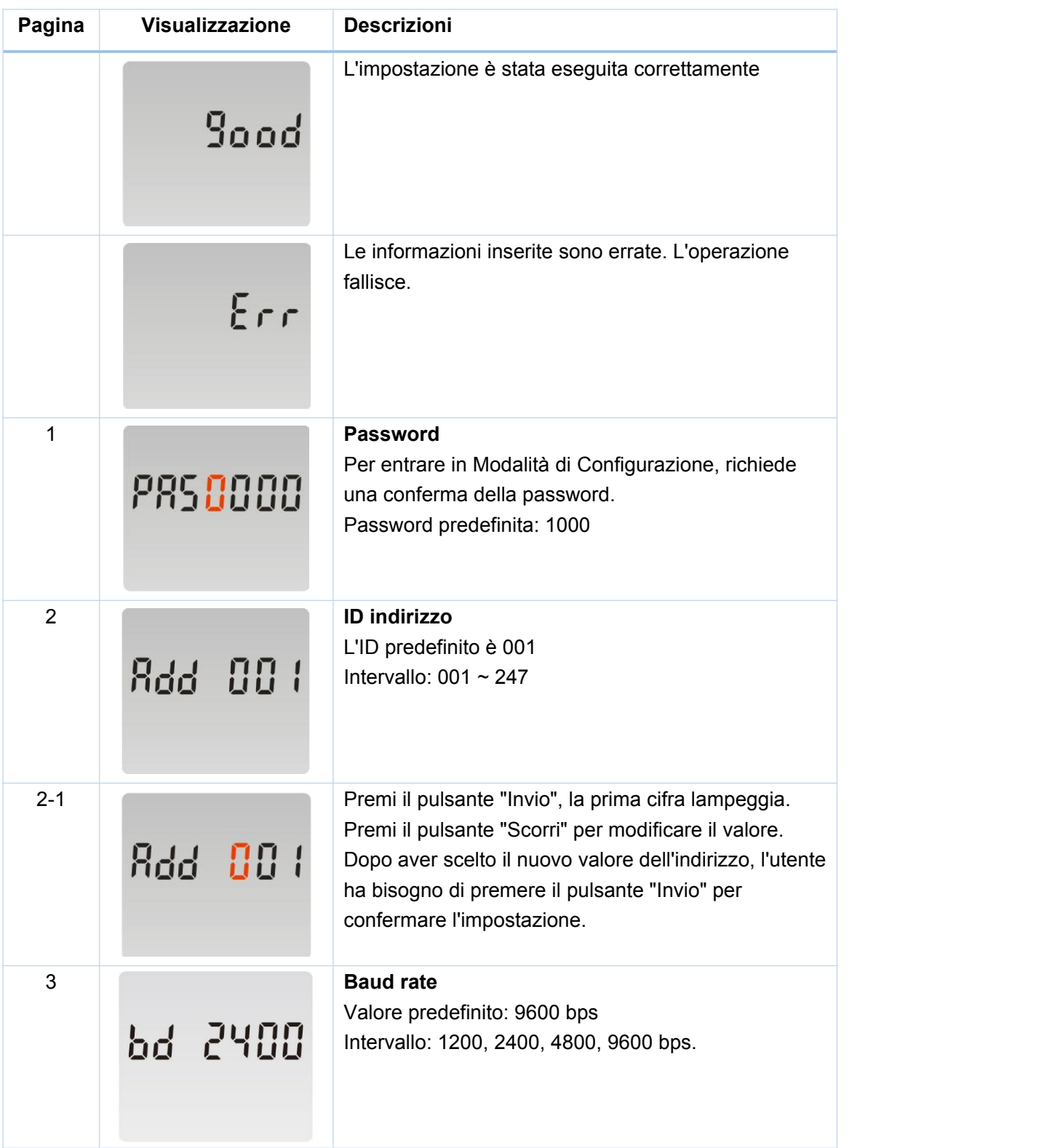

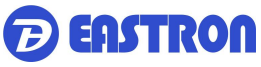

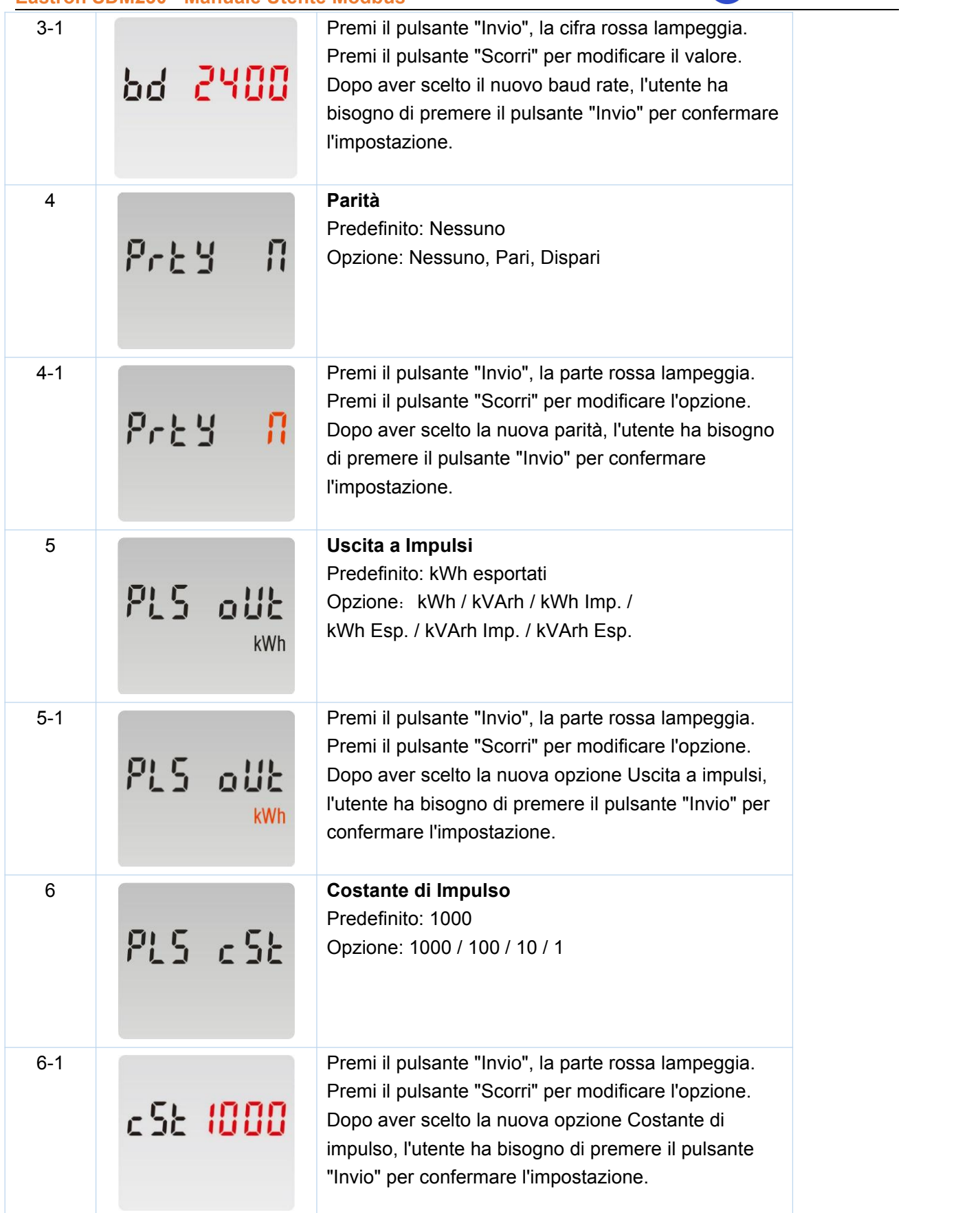

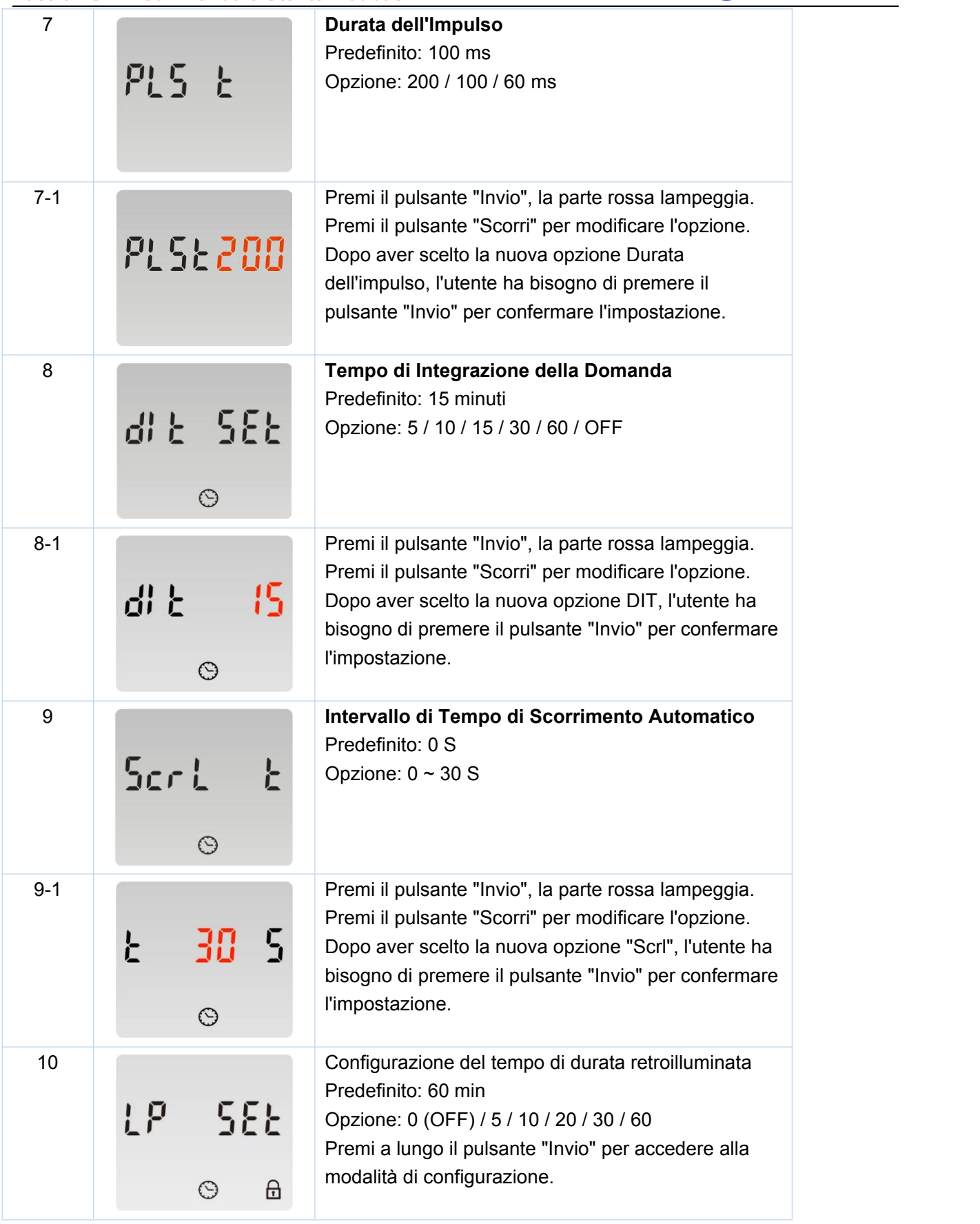

**BEASTRON** 

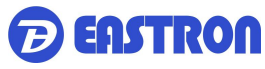

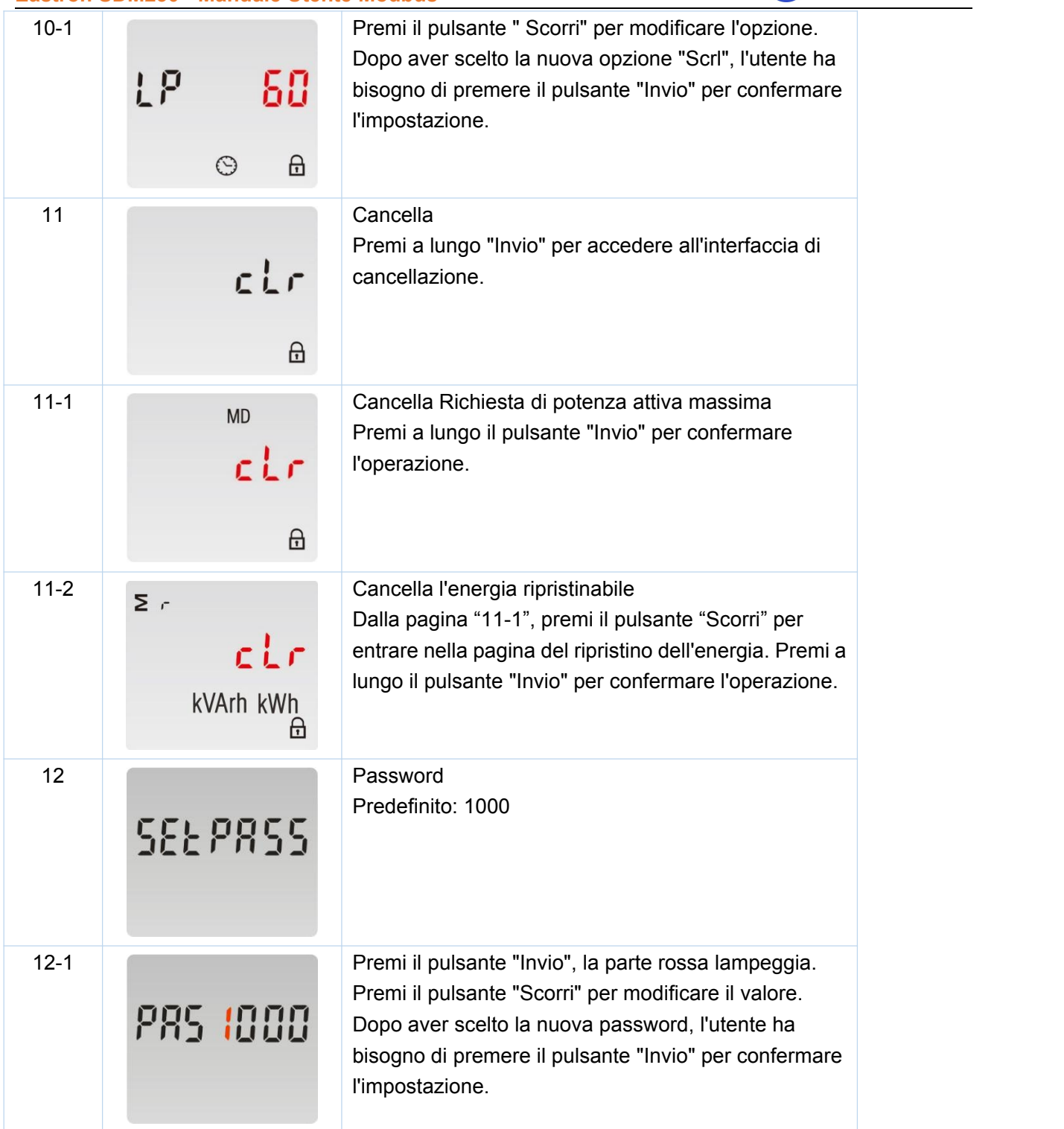

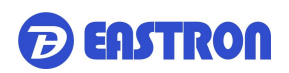

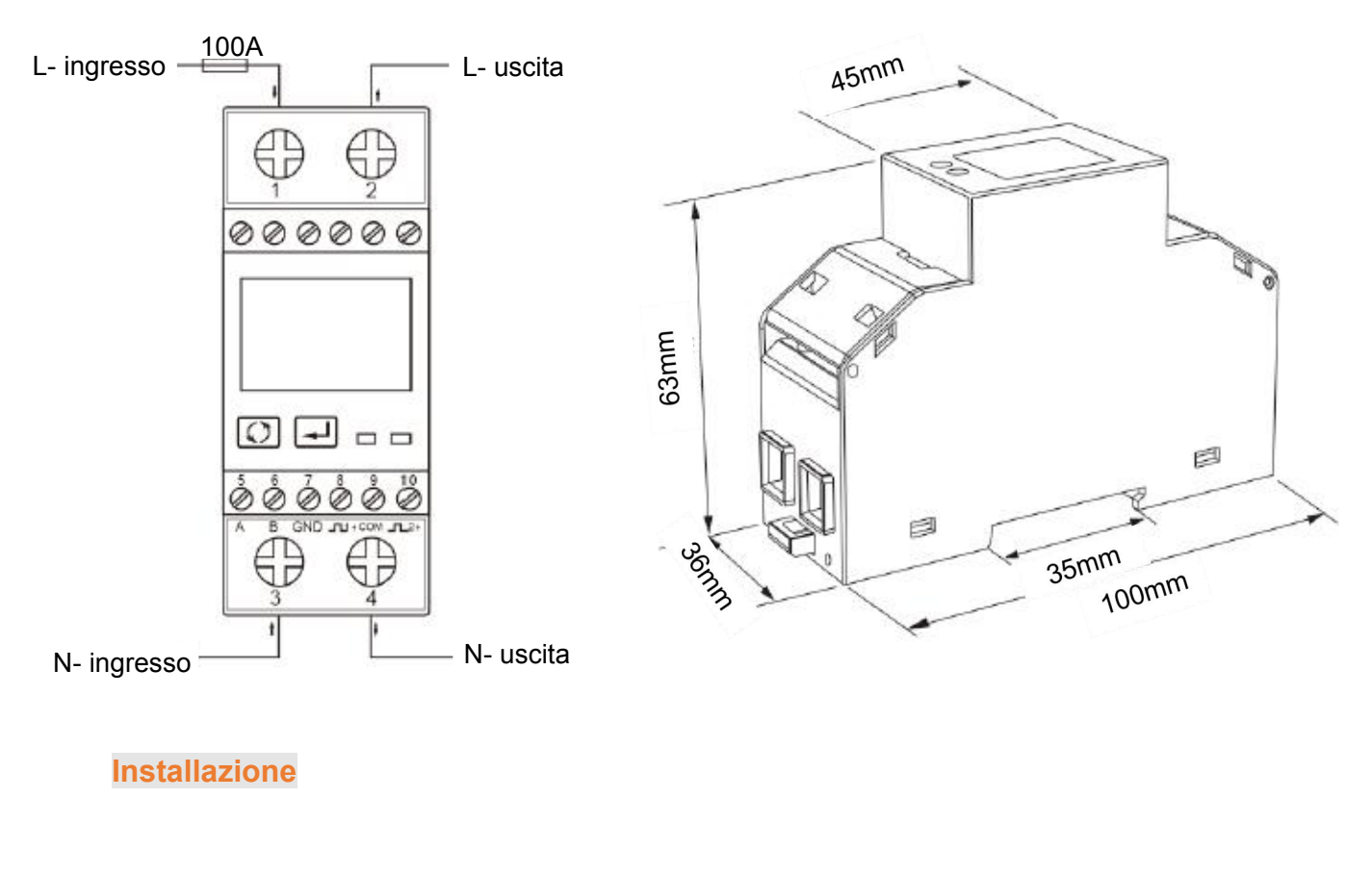

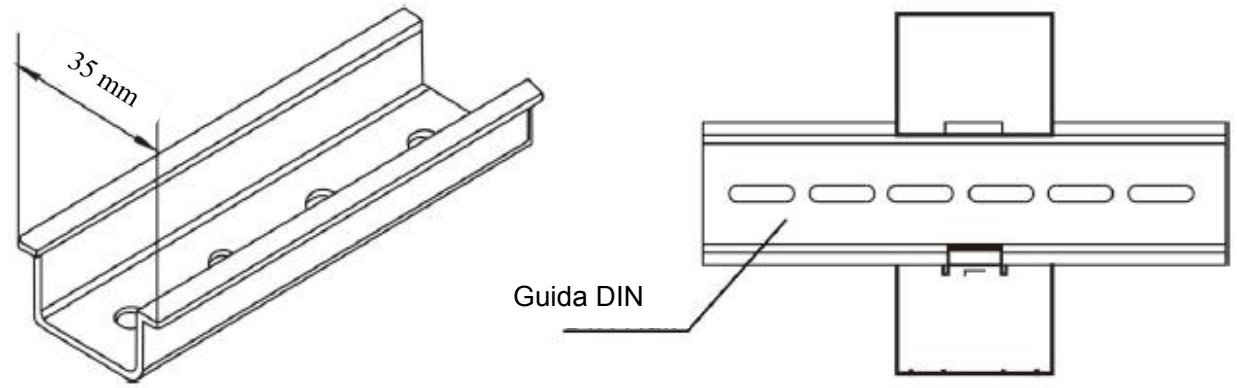